## **[21 aplicaciones en la nube](https://www.andy21.com/2011/aplicaciones-en-la-nube/)**

escrito por Andy Garcia | 23/12/2011

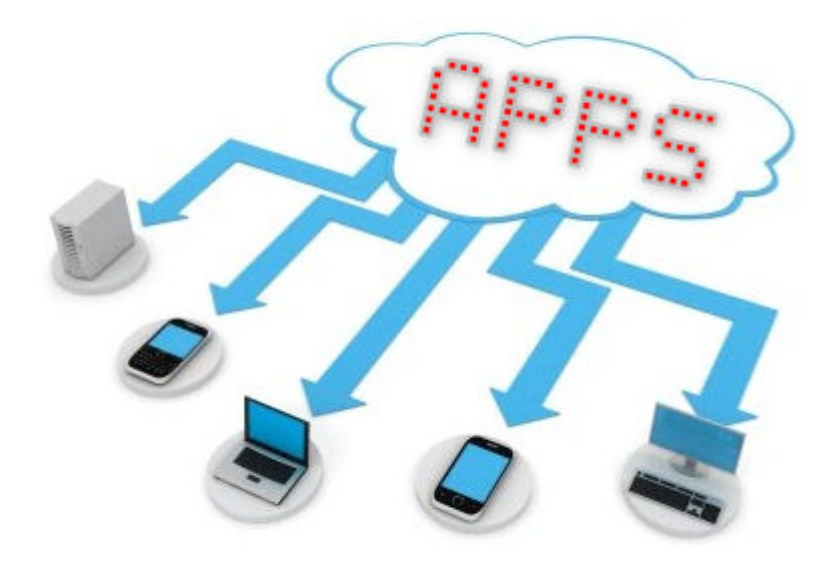

Si ya tienes tu [disco duro virtual gratis](https://andy21.com/2011/disco-duro-virtual-gratis/) pero te gustaría además usar **aplicaciones on-line** aquí tienes una recopilación que te permitirá sacar más partido de cualquier ordenador sin instalar software…

Imagina que estás usando un ordenador que no tiene instalada tus aplicaciones favoritas y necesitas descomprimir un archivo, convertir un documento a PDF y una imagen a otro formato para generar una imagen en 3D con una nube de tags y un código QR para organizar una cita en tu grupo de amigos mientras grabas en video el contenido de tu pantalla para generar un video-tutorial y mucho más.

Las siguientes **aplicaciones en la nube** han sido testeadas y seleccionadas:

**Conversores de formato para archivos:**

- [http://www.zamzar.com/](https://www.zamzar.com/) convierte archivos incluso de video y audio.
- <https://www.doc2pdf.net/es/> convierte documentos a formato PDF.
- [http://www.convertmyimage.com/](https://www.convertmyimage.com/) convierte imágenes entre formatos.

## **Creación y edición de imágenes:**

- [http://www.myecovermaker.com/](https://www.myecovermaker.com/) diseña imagenes en 3D.
- <https://pixlr.com/editor/> editor de imágenes online similar a photoshop.
- <https://vectormagic.com/> conversor de mapas de bits a vectores.
- http://www.wordle.net/ genera imagen con nube de tags.
- http://kwout.com/ crea imagen a partir de página web completa o parcial.
- https://photo2text.com/ crea imagenes de ascii art desde mapas de bits.
- <https://livetyping.com/> crea GIF animado que muestra como tecleas texto.
- https://grcode.kaywa.com/ fabrica códigos QR con tu información.

## **Aplicaciones multimedia:**

- http://prezi.com/ crea presentaciones como powerpoint pero elegante.
- http://vozme.com/ para leer textos con voz femenina o masculina.
- [http://www.screenr.com/](https://www.screenr.com/) graba screencast desde tu pantalla.
- <https://www.free-ocr.com/> reconocedor de caracteres online.
- http://www.hetah.net/ interprete de lengua de

signos.

## **Herramientas varias:**

- <https://lmgtfy.com/> enseña a tus amigos a buscar en Google.
- <https://doodle.com/> organiza citas en grupo coordinando la disponibilidad.
- <https://www.ezyzip.com/> descomprime archivos comprimidos como ZIP.
- <http://www.printfriendly.com/> simplifica una página web para imprimirla.
- <https://www.virtualpiano.net/> piano virtual para tocarlo con teclado o ratón.

Conozco muchas más **aplicaciones online** pero estas son tan útiles que muchas de ellas las utilizo casi a diario o las necesito en cualquier momento y a menudo me toca usarlas desde un ordenador que no es el mío y no me acuerdo de la dirección en Internet, ahora ya sé donde mirar cuando mi memoria falle.